#### MGS 2005 Functional Reactive Programming

Lecture 1: Introduction to FRP, Yampa, and Arrows

Henrik Nilsson

School of Computer Science and Information Technology
University of Nottingham, UK

o o o o o o MGS 2005: FRP, Lecture 1 – p.1/36

#### **Functional Reactive Programming**

What is Functional Reactive Programming (FRP)?

- Paradigm for reactive programming in a functional setting.
- Originated from Functional Reactive Animation (Fran) (Elliott & Hudak).
- Has evolved in a number of directions and into different concrete implementations.

MGS 2005: FRP, Lecture 1 ~ p.4/36

# Related languages and paradigms

#### FRP related to:

- Synchronous languages, like Esterel, Lucid Synchrone.
- · Modeling languages, like Simulink, Modelica.

#### **Outline**

- · Brief introduction to FRP and Yampa
- · Signal functions
- Arrows

0 0 0 MGS 2005: FRP, Lecture 1 – p. 2/36

# FRP applications

Some domains where FRP has been used:

- · Graphical Animation (Fran: Elliott, Hudak)
- Robotics (Frob: Peterson, Hager, Hudak, Elliott, Pembeci, Nilsson)
- Vision (FVision: Peterson, Hudak, Reid, Hager)
- GUIs (Fruit: Courtney)
- Hybrid modeling (Nilsson, Hudak, Peterson)

o o MGS 2005: FRP, Lecture 1 – p.5/36

#### Yampa

#### What is Yampa?

- The most recent Yale FRP implementation. People:
  - Antony Courtney
  - Paul Hudak
  - Henrik Nilsson
  - John Peterson
- A Haskell combinator library, a.k.a.
   Domain-Specific Embedded Language (DSEL).

#### **Reactive programming**

#### Reactive systems:

- Input arrives incrementally while system is running.
- Output is generated in response to input in an interleaved and *timely* fashion.

#### Contrast transformational systems.

The notions of

- time
- time-varying values, or signals

are inherent and central for reactive systems.

MGS 2005: FRP, Lecture 1 - p.3/3

#### **Key FRP features**

- First class reactive components.
- Synchronous: all system parts operate in synchrony.
- Support for hybrid (mixed continuous and discrete time) systems.
- · Allows dynamic system structure.

#### Yampa

#### What is Yampa?

- · Structured using arrows.
- Continuous-time signals (conceptually)
- Option type Event to handle discrete-time signals.
- Advanced switching constructs to describe systems with dynamic structure.

# Yampa?

Yampa is a river with long calmly flowing sections and abrupt whitewater transitions in between.

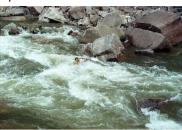

A good metaphor for hybrid systems!

MGS 2005: FRP, Lecture 1 - p.10/36

#### Signal functions in Yampa

- Signal functions are first class entities. Intuition: SF  $\alpha$   $\beta \approx$  Signal  $\alpha \rightarrow$  Signal  $\beta$
- Signals are not first class entities: they only exist indirectly through signal functions.

# **Example: Robotics (1)**

[PPDP'02, with Izzet Pembeci and Greg Hager, Johns Hopkins University]

Hardware setup:

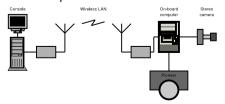

## **Signal functions (1)**

Key concept: functions on signals.

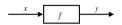

Intuition:

 $\begin{array}{l} \operatorname{Signal} \ \alpha \ \approx \ \operatorname{Time} \rightarrow \alpha \\ x \ :: \ \operatorname{Signal} \ \operatorname{Tl} \\ y \ :: \ \operatorname{Signal} \ \operatorname{T2} \\ f \ :: \ \operatorname{Signal} \ \operatorname{T1} \ \rightarrow \operatorname{Signal} \ \operatorname{T2} \end{array}$ 

MGS 2005: FRP, Lecture 1 - p.11/36

#### Signal functions and state

Alternative view:

Signal functions can encapsulate state.

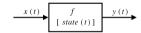

state(t) summarizes input history x(t'),  $t' \in [0, t]$ . Thus, really a kind of **process**.

From this perspective, signal functions are:

- **stateful** if y(t) depends on x(t) and state(t)
- **stateless** if y(t) depends only on x(t)

o o o MGS 2005: FRP, Lecture 1 – p.14/36

# **Example: Robotics (2)**

Software architecture:

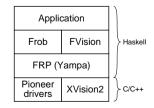

## Signal functions (2)

Additionally, *causality* required: output at time t must be determined by input on interval [0, t].

Signal functions are said to be

- pure or stateless if output at time t only depends on input at time t
- *impure* or *stateful* if output at time *t* depends on input over the interval [0, *t*].

MGS 2005: FRP, Lecture 1 - p.12/3

## **Example: Video tracker**

Video trackers are typically stateful signal functions:

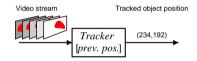

MGS 2005: FRP, Lecture 1 - p.15/3

# **Example: Robotics (3)**

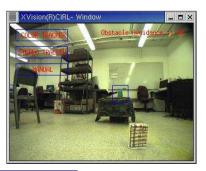

MGS 2005: FRP, Lecture 1 – p.18/36

# Yampa and Arrows (1)

In Yampa, systems are described by combining signal functions (forming new signal functions).

For example, serial composition:

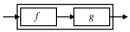

A *combinator* can be defined that captures this idea:

MGS 2005: FRP, Lecture 1 - p.19/36

#### What is an arrow? (1)

- A type constructor a of arity two.
- Three operators:
  - lifting:

$$arr :: (b->c) -> a b c$$

- composition:

widening:

first :: 
$$a b c \rightarrow a (b,d) (c,d)$$

A set of algebraic laws that must hold.

#### MGS 2005: FRP, Lacture 1 – p. 22/36

## Functions are arrows (1)

Functions are a simple example of arrows. The arrow type constructor is just (->) in that case.

Exercise 1: Suggest suitable definitions of

- arr
- (>>>)
- first

for this case!

(We have not looked at what the laws are yet, but they are "natural".)

# Yampa and Arrows (2)

But systems can be complex:

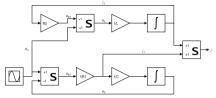

How many and what combinators do we need to be able to describe arbitrary systems?

#### MGS 2005: FRP, Lecture 1 - p.20/36

MGS 2005: FRP, Lecture 1 – p.23/36

#### What is an arrow? (2)

These diagrams convey the general idea:

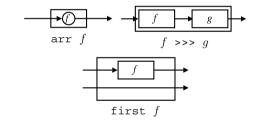

## **Functions are arrows (2)**

#### Solution:

• arr = id
To see this, recall

id :: 
$$t \to t$$
 arr ::  $(b\to c) \to a b c$ 

Instantiate with

$$a = (->)$$
  
 $t = b->c = (->) b c$ 

## Yampa and Arrows (3)

John Hughes' arrow framework:

- Abstract data type interface for function-like types.
- Particularly suitable for types representing process-like computations.
- Related to *monads*, since arrows are computations, but more general.
- Provides a minimal set of "wiring" combinators.

# MGS 2005: FRP, Lecture 1 – p.21/36

#### The Arrow class

In Haskell, a *type class* is used to capture these ideas (except for the laws):

```
class Arrow a where
    arr :: (b -> c) -> a b c
    (>>>) :: a b c -> a c d -> a b d
    first :: a b c -> a (b,d) (c,d)
```

## **Functions are arrows (3)**

```
• f >>> g = \a -> g (f a) or
• f >>> g = g . f or even
• (>>>) = flip (.)
• first f = \((b,d) -> (f b,d)\)
```

#### Functions are arrows (4)

Arrow instance declaration for functions:

```
instance Arrow (->) where
    arr = id
    (>>>) = flip (.)
    first f = \((b,d) -> (f b,d))
```

#### The loop combinator (2)

Not all arrow instances support loop. It is thus a method of a separate class:

```
class Arrow a => ArrowLoop a where
   loop :: a (b, d) (c, d) -> a b c
```

Remarkably, the four combinators arr, >>>, first, and loop are sufficient to express any conceivable wiring!

### Some more arrow combinators (3)

Exercise 3: Describe the following circuit using arrow combinators:

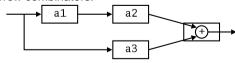

a1, a2, a3 :: A Double Double

**Exercise 4:** The combinators second, (\*\*\*), and (&&&) are not primitive, but defined in terms of arr, (>>>), and first. Suggest suitable definitions!

#### Arrow laws

Exercise 2: Draw diagrams illustrating the first and last law!

#### Some more arrow combinators (1)

```
second :: Arrow a =>
    a b c -> a (d,b) (d,c)

(***) :: Arrow a =>
    a b c -> a d e -> a (b,d) (c,e)

(&&&) :: Arrow a =>
    a b c -> a b d -> a b (c,d)
```

# Reading (1)

- John Hughes. Generalising monads to arrows. Science of Computer Programming, 37:67–111, May 2000
- John Hughes. Programming with arrows. In Advanced Functional Programming, 2004. To be published by Springer Verlag.
- Henrik Nilsson, Antony Courtney, and John Peterson. Functional reactive programming, continued. In *Proceedings of the 2002* Haskell Workshop, pp. 51–64, October 2002.

# The loop combinator (1)

Another important operator is loop: a fixed-point operator used to express recursive arrows or *feedback*:

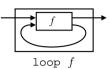

Some more arrow combinators (2)

As diagrams:

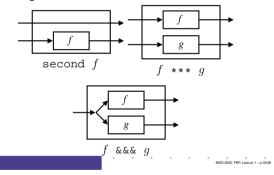

# Reading (2)

 Paul Hudak, Antony Courtney, Henrik Nilsson, and John Peterson. Arrows, robots, and functional reactive programming. In Advanced Functional Programming, 2002. LNCS 2638, pp. 159–187.